## Schedule Shutdown Crack X64 [Latest 2022]

# **Download**

## Schedule Shutdown (LifeTime) Activation Code PC/Windows

The Schedule Shutdown Cracked 2022 Latest Version is a software whose sole purpose is to help you create an unlimited number of tasks, so as to log out, restart or shut down your PC at particular times of the day and at specified frequencies. Seamless install and clean UI The installation process is a piece of cake, and it does not last longer than a few moments, while the interface you are greeted by presents a plain and simple design. It only consists of a few buttons and a panel where to display all created tasks. It becomes quite obvious that it is accessible to both power and novice users. Create tasks with custom parameters Using this software program, it is possible to create an unlimited number of tasks, and select the date at which you want it to be performed with the help of a built-in calendar. The hour can be input directly by the user, while you can insert comments and repeat the operation on an hourly, daily, weekly, monthly, yearly and custom basis. From the settings panel, you can enable or disable sounds, and upload them from the hard drive in a WAV format, as well as launch it at Windows startup, hide it in the system tray and show a message when a task is being performed. Conclusion It does not require many system resources and thus, the computer's performance is not going to be hindered. The interface is simple, the response time is good and we did not pick up on any freezes or errors. Taking all this into consideration, we can safely say Schedule Shutdown Cracked Accounts proves to be a useful piece of software. Nevertheless, it could benefit from an update. Rep. Scott Perry (R-Pa.) has a message for his fellow GOP lawmakers: Don't be scared to be bold in their impeachment efforts. Perry's comments come after he argued on Twitter on Tuesday that the impeachment effort was slowed by the term "impeachment" and that if Democrats had labeled it as "incompetence," his colleagues would be more enthusiastic to move forward. "Congress shall have power to impeach,' okay. So I'd like to encourage my colleagues to look at the concept and say: 'Hey, why don't we just call it, 'Incompetence?'" Perry tweeted. "Hey, Donald Trump, sure you're very smart, very cunning, very successful. But I don

### Schedule Shutdown Free [Latest 2022]

Create an unlimited number of tasks for your computer. Log out, restart, shut down, or shut down when the specified time has come Custom calendar Simple, clean and user friendly user interface Easy to use Logo on the taskbar Animated tasks Logs sounds, and schedules tasks at Windows startup Tasker is a well-known name in the world of automation and scripting. It lets you automate certain tasks such as shutting down the computer, starting the computer, and launching applications. Nevertheless, it has been brought to our attention that a lot of its users have been dissatisfied with the application. Main Features: The application lets you schedule a lot of different tasks by means of automation. Some of them include: Automatically shut down your computer at a certain time of the day Automatically start the computer after a specified time of inactivity Automatically suspend your computer if in use for a given period Automatically log out your computer Automatically launch an application after a specified time of inactivity Automatically launch a program on specific tasks. Automatically open an application Automatically log off a user Automatically unlock a user's account Automatically wake up a computer Automatically lock a computer You can schedule a lot of different tasks, such as automatically suspending a computer if it's still on, automatically locking a user's account, automatically waking up a computer, automatically waking up a user's desktop, automatically closing an application, automatically closing the documents in a file, and even automatically launching a program at a specific time. How to Use: Users are able to configure the application by creating tasks and performing them through a simple user interface. The settings panel features the following: Create a new task Schedule a task Create a task using the calendar Run the task at the scheduled time Stop the task Show the task in the taskbar Show the task in the system tray Hide the task in the taskbar Add the task to the Startup folder Connect your computer to the Internet Add your computer's IP address Automatically shut down your computer Automatically shut down or restart your computer Automatically suspend your computer Automatically start your computer after a specified time of inactivity Custom logout: choose the computer account from

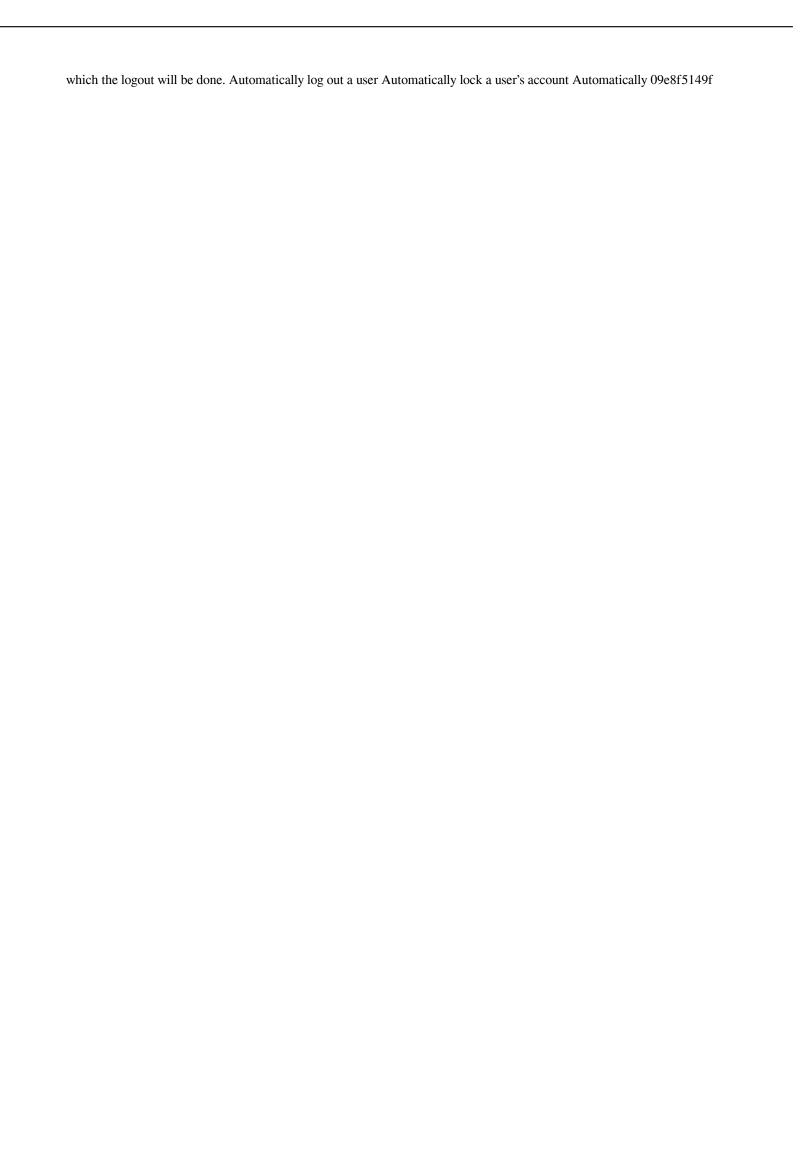

## Schedule Shutdown Crack+ With Keygen Download

How to Install Schedule Shutdown on Windows 10, 8, 7, and Vista 1. Download the latest version of Schedule Shutdown from here. 2. Double-click on the downloaded file to start the installation process. 3. Follow the onscreen instructions to continue with the installation process. 4. When the installation process is finished, you will be prompted to restart your computer. 5. Schedule Shutdown is ready to use after the restart. Schedule Shutdown Alternatives: There are many other similar tools that can be used to schedule shutdowns, including ShutIt! and Scheduled ShutDown. The latter offers a much larger variety of customization options, but does not work for Windows Vista, Windows 7, or Windows 8. Save for later permalink embed save copy link copy Schedule Shutdown v6.2.4 - How to Create Repeating Tasks to Shut Down, Restart or Log Off PC - Schedule Shutdown is a software which is used to create a number of tasks which you can then log off, restart or shutdown your computer at a desired time or in a certain interval. - The package includes an easy-to-use interface and powerful tools to help you organize your repeated tasks. - You can set your countdown and your target time to shutdown, restart or log off. - For a direct entry into the countdown, the package offers an alarm clock to be used. -The package can be used on Windows 2000/XP/Vista. - The software is licensed for personal use only. - A free trial of this software is available for 14 days. - Schedule Shutdown is a freeware software (with demo) to help you manage your tasks which can be started at a chosen time or an interval. -This is a standalone application package without any plug-ins, extensions or uninstallers to cause conflicts with other program or ensure any possible security risks. How to Schedule Shutdown - Creating a task: 1. Launch Schedule Shutdown. 2. Select the desired field where to insert the time. 3. Insert the countdown. 4. Click "Save" or "Save & Close" to exit the software. 5. Activate your scheduled task by double-clicking on the "Start" button, in case you want your task to be executed on the next login. You can also select "Schedule task using Windows Vista Administrator password" from the task menu to launch your task automatically each time you log on with

#### What's New in the?

Schedule Shutdown is a software that helps you create a timetable of planned operations on your PC. You can make a PC perform routine activities at any time, such as restarting your computer when it is off, shutting it down when it is idle, and various tasks to be performed at a particular hour of the day or once a week or once a month. You can create as many tasks as you want, and schedule each of them to be performed on a weekly, daily, hourly or custom schedule. The project is scheduled to be performed and the user can easily see the task being performed, the time of its performance and the location of the generated log file. Moreover, the software can be started and can be hidden in the system tray. In addition, you can set it to perform the task every time your computer starts, or have it perform the task when the system goes idle. The generated log file can be opened as well as saved by the user with the help of a shortcut on the desktop. You can also easily manage the log file by setting its location on your hard drive and being able to easily save and update it as well as open it. Supported Scheduling Methods: \* Day: You can schedule tasks to be performed on a daily basis, such as restarting your PC once in the morning at a particular time, or shutting it down when it is idle in the evening. \* Hour: You can schedule tasks to be performed once every hour, such as restarting your PC once an hour in the morning, or shutting it down once in the evening. \* On Weekdays: You can schedule tasks to be performed once a week, such as shutting down your PC on Sundays or restarting it when it is idle on Fridays. \* On Weekends: You can schedule tasks to be performed once a weekend, such as shutting down your PC on Saturday nights or restarting it when it is idle on Friday afternoons. \* On Holidays: You can schedule tasks to be performed once a holiday, such as shutting down your PC on Christmas Eve or rebooting it when it is idle on Thanksgiving Day. \* Custom: You can create a task that is not limited to one of the three scheduling methods, but can be performed on any selected date and time. Flexible Scheduling Options: \* In-built calendar: Schedule Shutdown utilizes an in-built calendar that helps you select your schedule. You can choose the task's date, time, repeat type and even

## **System Requirements:**

All You Need is a copy of Garry's Mod and a PC with 1.8GB or more of RAM. The game requires.NET Framework 4.0 or newer. Minimum PC System Requirements as follows: OS: Windows XP Service Pack 3, Windows 7, Windows Vista Service Pack 1, or Windows 8 or newer Processor: Intel Core 2 Duo 2.0 GHz or higher Memory: 1 GB or more Hard Disk Space: 15 GB or more Video Card: DirectX 9 graphics card with 1024 MB or more RAM (Intel HD 4600 or higher recommended) Additional Notes:

#### Related links:

https://juncty.com/wp-content/uploads/2022/06/chiign.pdf

http://vitinhlevan.com/?p=3360

https://nusakelolalestari.com/wp-content/uploads/2022/06/EXPrint Crack Activation Code Latest 2022.pdf

https://ksycomputer.com/mytools-crack/

https://juliepetit.com/inno-setup-express-1429-crack-for-pc-latest/

https://myvideotoolbox.com/wp-content/uploads/2022/06/Event\_Log\_Observer.pdf

https://www.mycatchyphrases.com/viewletcam-activator-3264bit-latest/

http://eventaka.com/?p=3124

https://americap2.nyc3.digitaloceanspaces.com/upload/files/2022/06/lus7huILaD987aXIkwOK 08 4bd1af2334a0fb84c52a8beec273ecf3 file.pdf

https://hiweb.ch/advert/fmerge-crack-april-2022/

http://eventaka.com/?p=3122

https://mugvn.s3.amazonaws.com/upload/files/2022/06/eHMUkXVGTXmCIR8W7Lnb\_08\_5d8929db8e46c5da610d7acd4cc9e3bd\_file.pdf

https://mylsgc.com/wp-content/uploads/2022/06/VisioForge Video Edit SDK Delphi Version Crack 2022Latest.pdf

https://www.legittimazione.it/wp-content/uploads/2022/06/MSU Old Cinema Filter Crack .pdf

https://mayoreoglobal.com/wp-content/uploads/2022/06/General Purpose Dependency Viewer.pdf

https://encontros2.com/upload/files/2022/06/WFDn46gGrpzCdA2DkiCD 08 9267ba0c9630351c695fde231589583d file.pdf

https://www.greatescapesdirect.com/2022/06/anohat-hxs-to-javahelp-free-download-latest/

https://onewish.org/wp-content/uploads/2022/06/Google Interact Time Series Chart Maker LifeTime Activation Code.pdf

https://noravaran.com/wp-content/uploads/2022/06/Simple MP3 Cutter With Key Free Download For PC Latest2022.pdf

https://greenteam-rds.com/fast-sms-send-crack-pc-windows/